**photoshop free download**

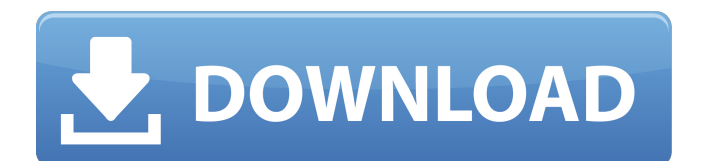

**Download Photoshop For Pc Windows Xp Free Full Version Crack Serial Key Free For Windows [Updated-2022]**

Chapter 1: Planning Your Image Editing Project Planning is the first step in any project. This approach for starting your image-editing project does not mean starting with a blank page, but rather taking some time to think about what you're doing before you get started. The goal is to make sure that you plan before you start. In this chapter, I show you a basic plan for what you should do before you edit an image in Photoshop. The first step is to gather the images you plan to edit and print copies of those images. You

may have them already stored on a network drive or even saved on your hard drive. In either case, you need to have an easy and portable location to store your images that you can access on your computer. This step is known as \_archiving\_ or \_backing up\_ your images. The second step is to create a

master file (also known as a \_master slide\_ or an \_index file\_ ). This is an organized and logical list of the changes you plan to make. I discuss the creation of master files in this chapter. The third step is to create a \_non-destructive preview file\_ (also known as a \_preview\_ or \_sample\_ ).

## This file acts as a thumbnail of the final images you plan to create. This chapter walks you through the creation of preview files so that you have something to look at

**Download Photoshop For Pc Windows Xp Free Full Version (LifeTime) Activation Code [Mac/Win] (Latest)**

Elements' interface was designed to help users find, edit and manipulate images. For example, each image has a grid showing the various tools available to edit photos in a sequence that suits the user's current needs. The Image browser lets users navigate into folders, images, or audio and video

files. Adobe Photoshop Elements 13 runs on Microsoft Windows 7 and Windows 8. It has a major update on its thirtieth anniversary in April 2016. Elements 13 is not a replacement for professional tools from the Adobe product line. Those are still available from Adobe's website. They also provide a testing environment for the latest features in Elements. The latest version of Photoshop is quite expensive. Alternatives Adobe Photoshop is a powerful and professional software tool, with features such as layers, groups and adjustment layers. However,

alternatives include Pixlr or GIMP. They support many features of Photoshop but are more basic than Adobe Photoshop. Elements and Photoshop Elements are free to use. Photoshop Tutorials You can use Elements to edit any kind of images, including photographs, vector graphics, and 3D objects, such as the Geometry model in SketchUp. Its powerful features are aimed at editing photos. Adobe Elements 13 download Like Photoshop, Elements can edit photos, drawings and other graphic elements. Unlike Photoshop, it has a set of features designed to help with

photo editing. It includes tools to edit camera RAW files and to fix exposure and white balance problems. You can use Elements to resize and apply filters to photo images, retouch faces and bodies, and manage the exposure of objects. You can also slice and dice images, merge images, apply 3D effects to photos, give photos a modern look, and use a wide variety of editing techniques. On the other hand, Elements is easier to use than Photoshop. For example, Elements allows you to copy and paste multiple layers of an image or photo onto a canvas. Adobe Elements is easier to

learn than other alternatives. However, after a while, you'll need to be proficient in graphic design tools to maximize your productivity and creativity. The basic Elements The basic version of Elements comes with the following features: Basic editing tools Basic non-destructive editing Basic printing and photo bookmaking Basic 3D effects Basic imageorganizing features Basic imagestabilization tools Basic 05a79cecff

Q: How can I make different versions of python interact with a single instance of the java Swing app? I have a java swing app. It has two modes: active and non-active. In active mode it does some function I. On the system I'm developing, I want to have python available to the user and I want it to be able to take over the activity of the java app when it is in the active mode. But it mustn't mess with the app when its in the non-active mode. I have already tried to set the environment variable with name PYTHONPATH (I think that's the right name?), but it didn't work. Any ideas? A: Swing apps have a property called Toolkit. The default value of this is just that java.awt.Toolkit, which means that it contains a factory to make new java.awt.Toolkit instances. There is also a Swing api that allows you to create your own toolkit. It's a bit of work, but it's not particularly hard if you know what you're doing. There is also an interface

javax.swing.plaf.ToolkitPlaf but I've never used that and have no idea what it can do. So, if you want to give nonjava applications (which would run

under python) access to the same Swing classes that the java app is using, then simply set the java toolkit property: Toolkit.getDefaultToolkit().s etProperty("awt.toolkit.legacy.AllRegi stry", "true"); Of course, this is all extra work for an app that otherwise doesn't seem to have anything to do with python. If you want the python application to take over once the java application is running, then I'm afraid you're going to need a full replacement of the java app. I think it's safe to say that we are collectively big fans of the Stance and GO lineup in the Moto 3 class." In addition to the bike

preparation, ATG has also put in the time and effort to ensure the team is as well-prepared as possible for this new challenge, based on their experience in single-bike racing in the past. "Very early on, we had to start talking about contingency plans and safety," says Ducati North America Product Manager for Motorsports

**What's New In?**

Substance P induces activation of the NMDA receptor in medial habenular neurons of the rat. The habenular complex of the brain is a complex neuroanatomical structure that is

## involved in a variety of functions including the mediation of the stress response. Substance P has been reported to be present in the habenula and to be capable of producing inhibition of the firing of habenula neurons. Also, substance P is known to produce excitation of neurons in the thalamic parafascicular nucleus, a nucleus that is believed to be important for the generation of the stress response. In the present study, whole-cell patch-clamp recordings were made from rat medial habenular neurons in in vitro brain slice preparations. Substance P (2-10

## microM) was found to increase the mean peak amplitude of NMDA (Nmethyl-D-aspartate) receptor-mediated currents by 49% in a group of 26 habenula neurons. Substance P produced no significant change in the steady-state desensitization or kinetics of NMDA receptor-mediated currents, however, the rate of decay of the NMDA receptor-mediated currents was accelerated by 29% and the total reversal potential of the currents was depolarized by 6 mV. The endogenous peptide substance P would be capable of modulating cellular activity in the

habenula by inhibiting the firing of

thalamic neurons involved in the generation of the stress response and by activating habenula neurons that may be involved in the regulation of stress-related behaviours.

OS: Vista 64/32 | Windows 7 64/32 | Windows 8 64/32 | Windows 10 64/32 Processor: Intel® Core™ i5/i7 | AMD Phenom II X4 Memory: 1GB RAM Graphics: NVIDIA® GeForce® 8600GTS/GeForce 8800GTS | ATI Radeon® HD 2000 (1024 MB) | NVidia® GeForce® 8800GT/GeForce GTX 650 | AMD Radeon® HD 5770/AMD Radeon HD 6970 Hard Drive: 25 GB available space

<https://demo.digcompedu.es/blog/index.php?entryid=6106> <http://emforma.cm-amadora.pt/blog/index.php?entryid=3536> <http://www.giffa.ru/who/adobe-photoshop-image-graphics-free-download/> <http://distancelearning-uiz.com/blog/index.php?entryid=2887> <https://pier-beach.com/line-art-brushes-pencil-art-brushes/> <https://soulattorney.com/free-get-free-40-best-free-text-styles-images-2020/> <https://the-chef.co/free-pspaint-frames/> <https://arcmaxarchitect.com/sites/default/files/webform/adobe-photoshop-cs6-trial-download.pdf> <http://lawcate.com/free-photoshop-gradient-maps/>

<https://www.cubius.fr/p-for-photoshop-7-0-zip-download-jpeg-webp-and-psd-photoshop/>

<https://www.enveth.gr/advert/best-hd-backgrounds-for-photoshop-vectors/>

<https://closinarzykopo.wixsite.com/abcamarlo/post/adobe-photoshop-cs3-free-download>

[https://shelsyorganicstore.com/wp-content/uploads/2022/07/free\\_download\\_adobe\\_photoshop\\_cs6\\_full\\_version\\_32\\_bit.pdf](https://shelsyorganicstore.com/wp-content/uploads/2022/07/free_download_adobe_photoshop_cs6_full_version_32_bit.pdf)

<http://mariasworlds.com/wp-content/uploads/2022/07/carasun.pdf>

<https://smbsguide.com/adobe-photoshop-full-version-free-download/>

<https://dawnintheworld.net/how-to-get-photoshop-cs5-for-free/>

<https://www.lmbchealth.com/advert/cheers-to-photographers/>

<https://konnektion.com/advert/digital-painting-photoshop-actions-33/>

<http://powervapes.net/how-to-delete-adobe-photoshop-folder/>

<http://www.antiquavox.it/this-is-a-text-for-the-plugin/>